# **MOOVIT** B001 bus time schedule & line map

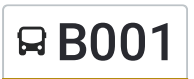

## R B001 Gan - Fonadhoo Books and the Mode of the View In [Website](https://moovitapp.com/index/en/public_transit-line-Gan_Fonadhoo-Mal%C3%A9-6079-1794221-26911915-0?utm_source=line_pdf&utm_medium=organic&utm_term=Gan%20-%20Fonadhoo) Mode

The B001 bus line (Gan - Fonadhoo) has 2 routes. For regular weekdays, their operation hours are: (1) Fonadhoo: 5:35 AM - 9:44 PM(2) Gan: 5:30 AM - 10:00 PM Use the Moovit App to find the closest B001 bus station near you and find out when is the next B001 bus arriving.

#### **Direction: Fonadhoo**

25 stops VIEW LINE [SCHEDULE](https://moovitapp.com/mal%C3%A9-6079/lines/B001/26911915/4609370/en?ref=2&poiType=line&customerId=4908&af_sub8=%2Findex%2Fen%2Fline-pdf-Mal%25C3%25A9-6079-1794221-26911915&utm_source=line_pdf&utm_medium=organic&utm_term=Gan%20-%20Fonadhoo)

Gan Harbor

Bus Stop

Alivinu Goalhi / Asaree Hin'Gun

Mandhu College

Bus Stop

Bus Stop

Regional Hospital

Bus Stop

Bus Stop

Mukurimagu Mosquée

Bus Stop

Bus Stop

Horizon

Kadhdhoo Airport

Bus Stop

Bus Stop

Causeway / Hihfaseyha Magu

Bus Stop

Market

Children Park

Bus Stop

Health Centre

### **B001 bus Time Schedule**

Fonadhoo Route Timetable:

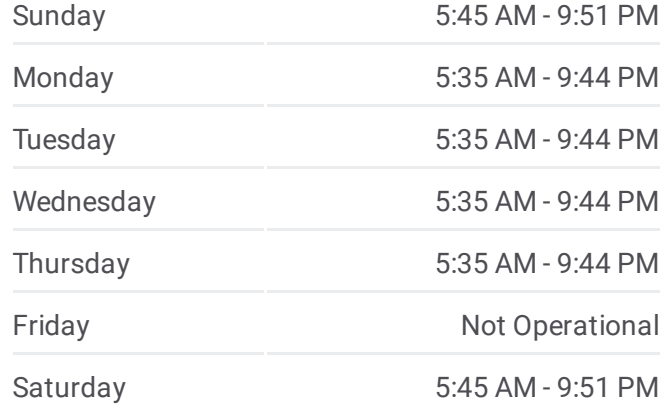

**B001 bus Info Direction:** Fonadhoo **Stops:** 25 **Trip Duration:** 27 min **Line Summary:**

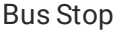

Bus Stop

Bus Stop

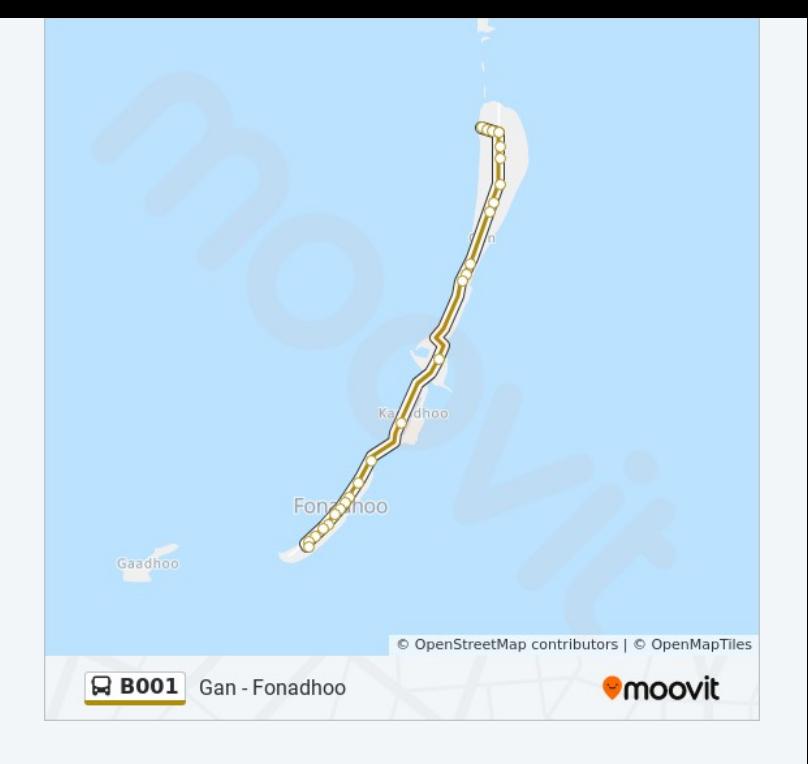

#### **Direction: Gan**

25 stops VIEW LINE [SCHEDULE](https://moovitapp.com/mal%C3%A9-6079/lines/B001/26911915/4609308/en?ref=2&poiType=line&customerId=4908&af_sub8=%2Findex%2Fen%2Fline-pdf-Mal%25C3%25A9-6079-1794221-26911915&utm_source=line_pdf&utm_medium=organic&utm_term=Gan%20-%20Fonadhoo)

Bus Stop

Bus Stop

Bus Stop

Arafa Pres-School

Bus Stop

Fonadhoo Cemetery

Mosquée

Bus Stop

Bus Stop

Bus Stop

Bus Stop

Kadhdhoo Airport

Horizon

Bus Stop

Bus Stop

Mukurimagu Mosquée

Bus Stop

Bus Stop

#### **B001 bus Time Schedule** Gan Route Timetable:

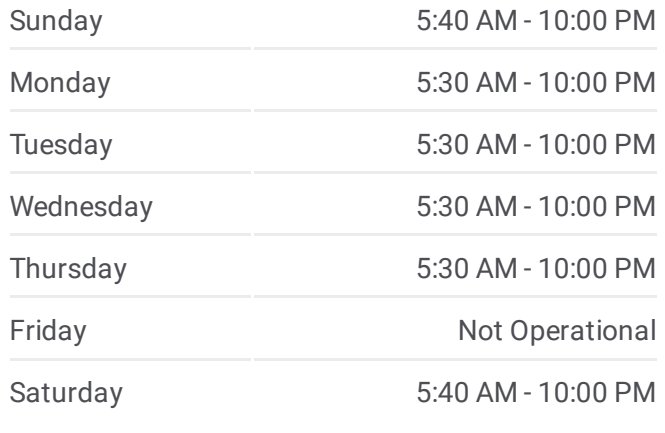

**B001 bus Info Direction:** Gan **Stops:** 25 **Trip Duration:** 27 min **Line Summary:**

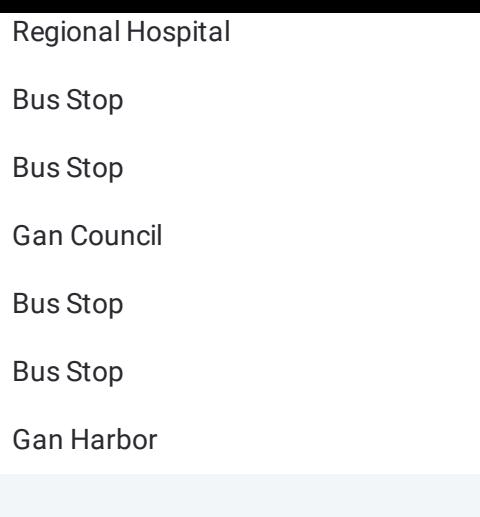

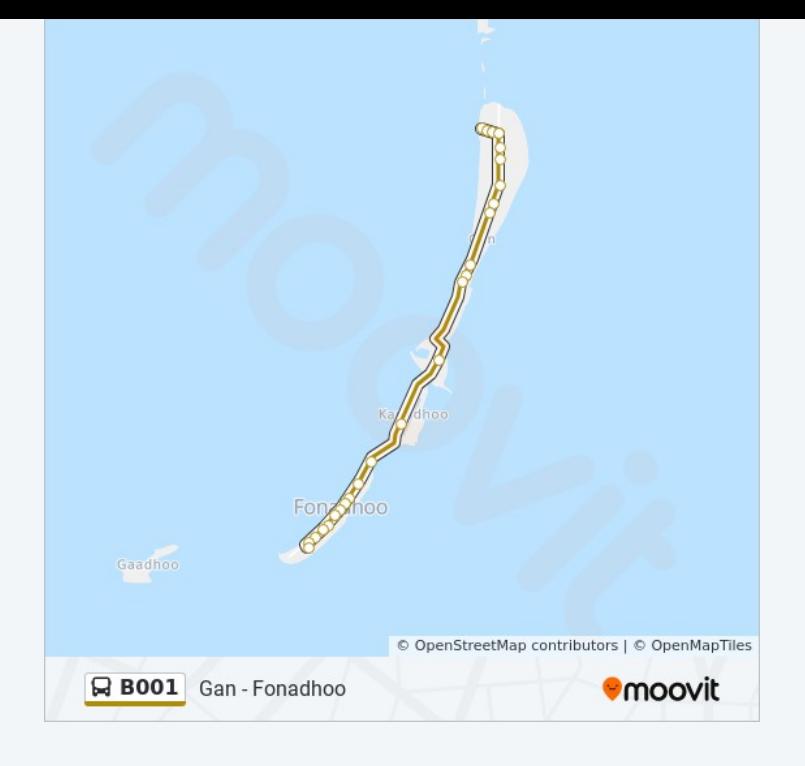

B001 bus time schedules and route maps are available in an offline PDF at moovitapp.com. Use the <u>[Moovit](https://moovitapp.com/mal%C3%A9-6079/lines/B001/26911915/4609370/en?ref=2&poiType=line&customerId=4908&af_sub8=%2Findex%2Fen%2Fline-pdf-Mal%25C3%25A9-6079-1794221-26911915&utm_source=line_pdf&utm_medium=organic&utm_term=Gan%20-%20Fonadhoo) App</u> to see live bus times, train schedule or subway schedule, and step-by-step directions for all public transit in Malé.

About [Moovit](https://moovit.com/about-us/?utm_source=line_pdf&utm_medium=organic&utm_term=Gan%20-%20Fonadhoo) • MaaS [Solutions](https://moovit.com/maas-solutions/?utm_source=line_pdf&utm_medium=organic&utm_term=Gan%20-%20Fonadhoo) • [Supported](https://moovitapp.com/index/en/public_transit-countries?utm_source=line_pdf&utm_medium=organic&utm_term=Gan%20-%20Fonadhoo) Countries **Mooviter [Community](https://editor.moovitapp.com/web/community?campaign=line_pdf&utm_source=line_pdf&utm_medium=organic&utm_term=Gan%20-%20Fonadhoo&lang=en)** 

© 2023 Moovit - All Rights Reserved

**Check Live Arrival Times**

Web App App App Store Coogle Play